# <span id="page-0-0"></span>Física Experimental III

Primeiro semestre de 2020

### Aula 3 - Experimento 3

Página da disciplina: https://edisciplinas.usp.br/course/view.php?id=73158

Outubro de 2020

### Experimento 3 - Estudo do movimento de partículas em campos eletromagnéticos

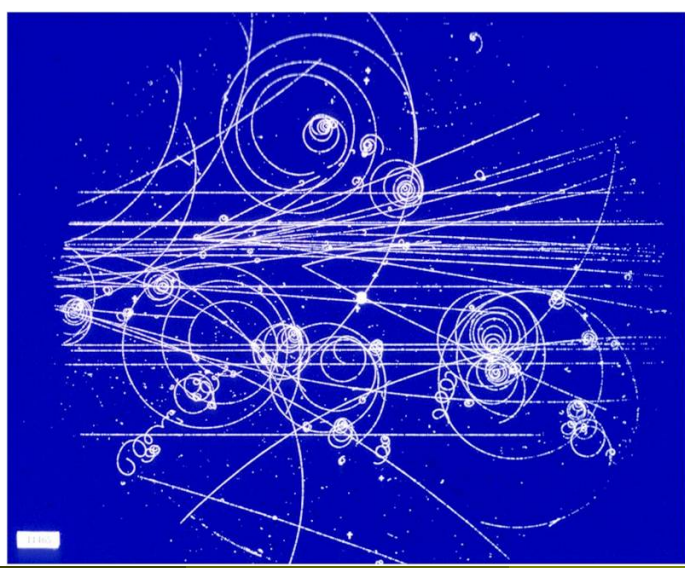

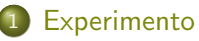

- **•** [Experimento 3](#page-4-0)
- Campos elétrico e magnético
- · Mapeamento do campo magnético
- Simulação do campo elétrico
- Simulação do movimento das partículas
- **[Obtendo o deslocamento ao longo de](#page-45-0) z**

<span id="page-3-0"></span>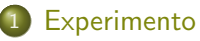

- **•** [Experimento 3](#page-4-0)
- Campos elétrico e magnético
- Mapeamento do campo magnético
- Simulação do campo elétrico
- Simulação do movimento das partículas
- **[Obtendo o deslocamento ao longo de](#page-45-0) z**

<span id="page-4-0"></span>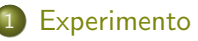

#### **•** [Experimento 3](#page-4-0)

- · Campos elétrico e magnético
- $\bullet$ Mapeamento do campo magnético
- Simulação do campo elétrico
- · Simulação do movimento das partículas
- [Obtendo o deslocamento ao longo de](#page-45-0) z
- **Estudar o movimento de uma partícula em um campo eletromagnético**
- Caracterizar um seletor de velocidades do tipo filtro de Wien
	- ► Estudar uma configuração especial de campo EM
	- Estudar as propriedades e características deste filtro
	- $\blacktriangleright$  Investigar as características experimentais que influenciam o funcionamento do filtro
	- ► Investigar as limitações experimentais e tratar um sistema não ideal do ponto de vista teórico

#### • 4 atividades

- $\blacktriangleright$  Atividade 1
	- $\star$  Estudo do movimento em um campo elétrico
- $\blacktriangleright$  Atividade 2
	- $\star$  Estudo do movimento em um campo magnético
- $\blacktriangleright$  Atividade 3
	- $\star$  Mapeamento dos campos elétrico e magnético e simulação do movimento das partículas
- $\blacktriangleright$  Atividade 4
	- ★ Calibração do filtro de velocidades

### <span id="page-7-0"></span>**[Experimento](#page-3-0)**

**•** [Experimento 3](#page-4-0)

#### • Campos elétrico e magnético

- Mapeamento do campo magnético  $\bullet$
- Simulação do campo elétrico
- Simulação do movimento das partículas
- [Obtendo o deslocamento ao longo de](#page-45-0) z
- **•** Tanto o campo elétrico como o magnético presentes no seletor de velocidades n˜ao s˜ao ideais
	- $\blacktriangleright$  Efeitos de borda
	- $\blacktriangleright$  Regiões de atuação diferentes
- Precisamos conhecer bem a distribuição espacial destes campos e suas dependências com  $V_P$  (para campos elétricos) e *i* (para campos magnéticos).

$$
E(x) = \alpha(x) V_P
$$

$$
B(x) = \beta(x) i
$$

**Precisamos determinar a dependência de**  $\alpha(x)$  e  $\beta(x)$  com x

- Nessa atividade vamos
	- $\triangleright$  Medir o campo magnético criado pelas bobinas posicionadas ao lado do TRC
	- **> Simular computacionalmente o campo eletrostático das placas de** deflex˜ao do TRC

### <span id="page-10-0"></span>**[Experimento](#page-3-0)**

- **•** [Experimento 3](#page-4-0)
- Campos elétrico e magnético

#### · Mapeamento do campo magnético

- Simulação do campo elétrico
- Simulação do movimento das partículas
- [Obtendo o deslocamento ao longo de](#page-45-0) z

### Mapeamento do campo magnético entre as bobinas

- O campo é aplicado com 2 bobinas externas, de maneira que ele fique perpendicular ao campo elétrico das placas
- **•** Tendo um sensor de campo magnético, pode-se mapear o campo entre as bobinas
	- $\blacktriangleright$  Basta tirar o seletor mantendo a posição das bobinas
	- $\blacktriangleright$  Note que o campo magnético  $\acute{\text{e}}$  aplicado exatamente na região das placas defletoras

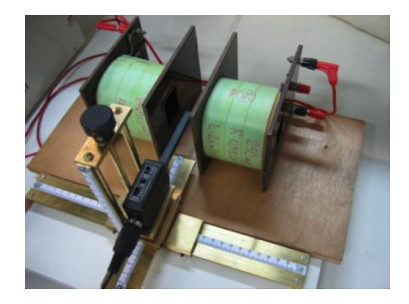

### Sensor de campo magnético: efeito Hall

- Quando um condutor, por onde passa uma corrente, é inserido em um campo magnético, uma força atua sobre os portadores de carga modificando a sua distribuição dentro do condutor
- Esta mudança de distribuição de cargas no condutor cria uma diferença de potencial entre as superfícies do mesmo
- Esta diferença de potencial é proporcional à intensidade do campo magnético na posição do sensor

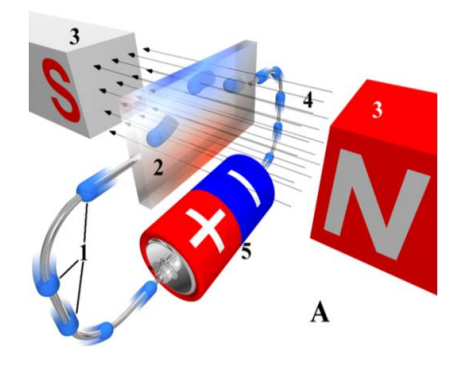

- **Pode-se construir um sensor** capaz de medir um campo magnético estático baseado nesse efeito
	- $\blacktriangleright$  Com um campo magnético perpendicular à corrente aparece uma força também perpendicular à corrente que tem o efeito de criar uma diferença de potencial

$$
U_{\text{Hall}} \propto B
$$

Basta calibrar o sensor com um campo conhecido e pode-se medir campos magnéticos

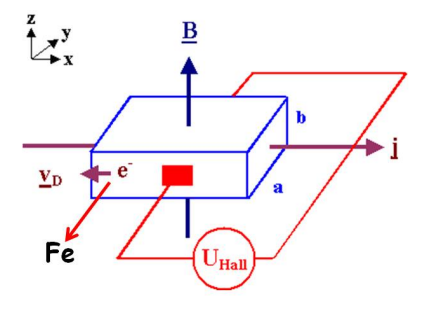

### O sensor Hall do laboratório

- **•** Acoplado à interface de aquisição de dados
	- $\blacktriangleright$  Capstone
	- $\blacktriangleright$  DataStudio
- Dois sensores selecionados por uma chave
	- $\triangleright$  Componente transversal (radial)
	- $\triangleright$  Componente longitudinal (axial)
- **•** Possível selecionar a sensibilidade
- Botão de calibração (tare)

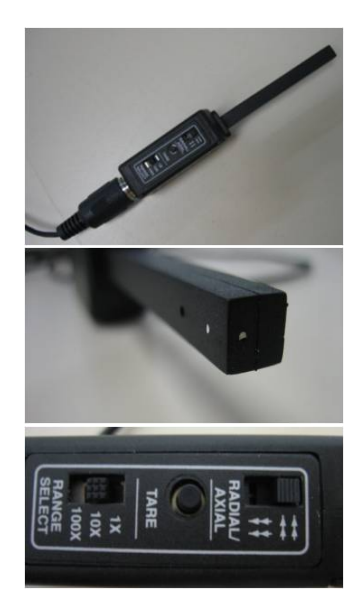

#### • Algumas características

#### Table 1

Magnetic Sensor Specification Chart

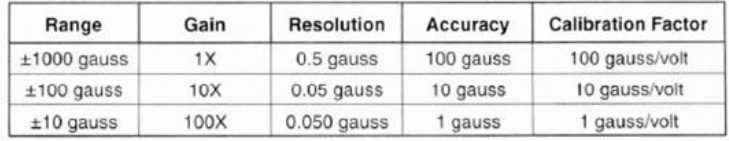

Note: The Hall Effect sensing elements used in the CI-6520A are temperature compensated. However when measuring very low magnetic field levels  $(\pm 10 \text{ gauss})$ scale) some temperature dependent variation may be observed in the output. It is on the order of a few gauss. For the best results when using the  $100X$  ( $\pm 10$ ) gauss) scale the sensor should be connected to the interface for 5 to 15 minutes before data is collected. This will allow the sensing element to come to thermal equilibrium and will yield more stable results.

- Para fazer a medida retirem o TRC mas reproduzam a geometria das bobinas em relação a ele
- Suporte de madeira para poder centralizar o medidor Hall
- Selecionem o transversal
- $\bullet$  É necessário medir a componente longitudinal? Por que?

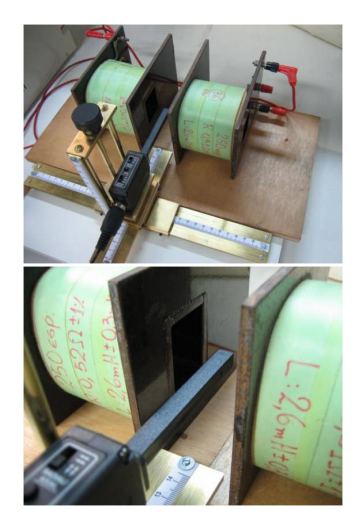

### <span id="page-17-0"></span>**[Experimento](#page-3-0)**

- **•** [Experimento 3](#page-4-0)
- Campos elétrico e magnético
- Mapeamento do campo magnético  $\bullet$

#### · Simulação do campo elétrico

- Simulação do movimento das partículas
- [Obtendo o deslocamento ao longo de](#page-45-0) z
- Como obter o campo elétrico entre as placas do TRC?
- Um pouco de teoria
	- $\blacktriangleright$  Lei de Gauss

$$
\vec{\nabla} \cdot \vec{E} = \frac{\rho}{\varepsilon_0} \Rightarrow \vec{\nabla} \cdot (-\vec{\nabla} V) = \frac{\rho}{\varepsilon_0}
$$

► Equação de Poisson para o potencial

$$
\nabla^2 V = -\frac{\rho}{\varepsilon_0}
$$

▶ Na ausência de cargas livres (Equação de Laplace)

$$
\nabla^2\,V=0
$$

o Vamos olhar o Laplaciano em duas dimensões

$$
\nabla^2 V = \frac{\partial^2}{\partial x^2} V(x, z) + \frac{\partial^2}{\partial z^2} V(x, z) = 0
$$

Como calcular essas derivadas?

▶ Aproximação numérica para derivada

$$
\frac{\partial}{\partial x}V(x,z) \approx \frac{\Delta V}{\Delta x} = \frac{V\left(x + \frac{\Delta x}{2},z\right) - V\left(x - \frac{\Delta x}{2},z\right)}{\Delta x}
$$

### Resolução numérica da equação de Laplace

Calculando a derivada segunda

$$
\frac{\partial^2}{\partial x^2} V(x, z) \approx \frac{\partial}{\partial x} \left[ \frac{V\left(x + \frac{\Delta x}{2}, z\right) - V\left(x - \frac{\Delta x}{2}, z\right)}{\Delta x} \right]
$$

$$
\frac{\partial^2}{\partial x^2} V(x, z) \approx \frac{1}{\Delta x} \left[ \frac{\partial}{\partial x} V \left( x + \frac{\Delta x}{2}, z \right) - \frac{\partial}{\partial x} V \left( x - \frac{\Delta x}{2}, z \right) \right]
$$

· Calculando o primeiro termo da expressão acima

$$
\frac{\partial}{\partial x}V\left(x+\frac{\Delta x}{2},z\right)
$$

 $\sqrt{7}$ 

### Resolução numérica da equação de Laplace

· Cálculo do primeiro termo

$$
\frac{\partial}{\partial x}V\left(x+\frac{\Delta x}{2},z\right)=\frac{V\left(x+\frac{\Delta x}{2}+\frac{\Delta x}{2},z\right)-V\left(x+\frac{\Delta x}{2}-\frac{\Delta x}{2},z\right)}{\Delta x}
$$

Ou seja

$$
\frac{\partial}{\partial x}V\left(x+\frac{\Delta x}{2},z\right)=\frac{V\left(x+\Delta x,z\right)-V(x,z)}{\Delta x}
$$

Do mesmo modo para o segundo termo

$$
\frac{\partial}{\partial x}V\left(x-\frac{\Delta x}{2},z\right)=\frac{V(x,z)-V(x-\Delta x,z)}{\Delta x}
$$

#### **Substituindo**

$$
\frac{\partial^2}{\partial x^2} V(x, z) \approx \frac{1}{\Delta x} \left[ \frac{\partial}{\partial x} V \left( x + \frac{\Delta x}{2}, z \right) - \frac{\partial}{\partial x} V \left( x - \frac{\Delta x}{2}, z \right) \right]
$$

$$
\frac{\partial}{\partial x} V \left( x + \frac{\Delta x}{2}, z \right) = \frac{V(x + \Delta x, z) - V(x, z)}{\Delta x} \quad \frac{\partial}{\partial x} V \left( x - \frac{\Delta x}{2}, z \right) = \frac{V(x, z) - V(x - \Delta x, z)}{\Delta x}
$$

$$
\frac{\partial^2}{\partial x^2} V(x, z) = \frac{V(x + \Delta x, z) - 2V(x, z) + V(x - \Delta x, z)}{\Delta x^2}
$$

 $\bullet$  As derivadas segunda em  $x \in z$  valem

$$
\frac{\partial^2}{\partial x^2}V(x,z) = \frac{V(x+\Delta x,z) - 2V(x,z) + V(x-\Delta x,z)}{\Delta x^2}
$$

$$
\frac{\partial^2}{\partial z^2}V(x,z) = \frac{V(x,z+\Delta z) - 2V(x,z) + V(x,z-\Delta z)}{\Delta z^2}
$$

• Se escolhemos  $\Delta x = \Delta z = \Delta$  podemos resolver a equação de Laplace facilmente

 $\bullet$  Substituindo as derivadas calculadas e fazendo  $\Delta x = \Delta z = \Delta$  a equação de Laplace fica

$$
\frac{\partial^2}{\partial x^2}V(x,z)+\frac{\partial^2}{\partial z^2}V(x,z)=0
$$

$$
\frac{V(x+\Delta,z)+V(x-\Delta,z)-4V(x,z)+V(x,z+\Delta)+V(x,z-\Delta)}{\Delta^2}=0
$$

 $\bullet$  Cuja solução é

$$
V(x, z) = \frac{1}{4} [V(x + \Delta, z) + V(x - \Delta, z) + V(x, z + \Delta) + V(x, z - \Delta)]
$$

### Resolução numérica da equação de Laplace

- A solução da equação de Laplace diz que o potencial em um ponto é dado pela MÉDIA SIMPLES dos potenciais nas vizinhancas
	- $\blacktriangleright$  Podemos usar uma planilha eletrônica!!!!

$$
V(x, z) = \frac{1}{4} \begin{pmatrix} V(x + \Delta, z) + \\ V(x - \Delta, z) + \\ V(x, z + \Delta) + \\ V(x, z - \Delta) \end{pmatrix}
$$

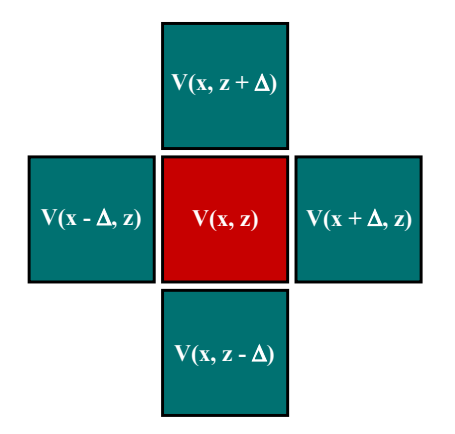

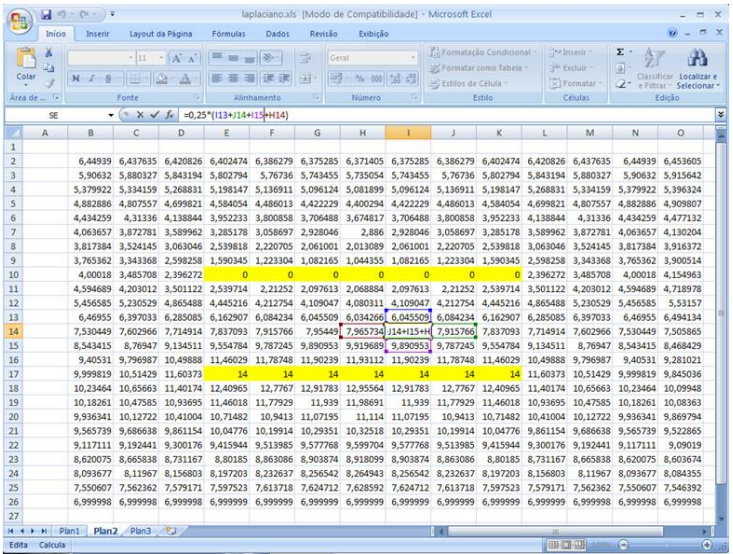

#### $\bullet$  Definir o tamanho de cada célula

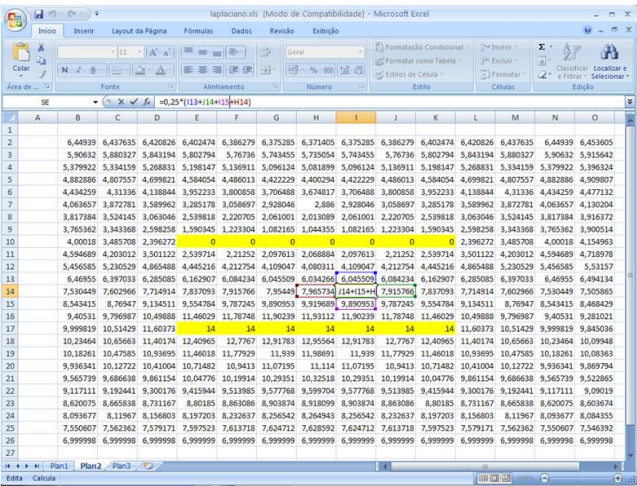

Definir o sistema e o valor do potencial em cada ponto do sistema

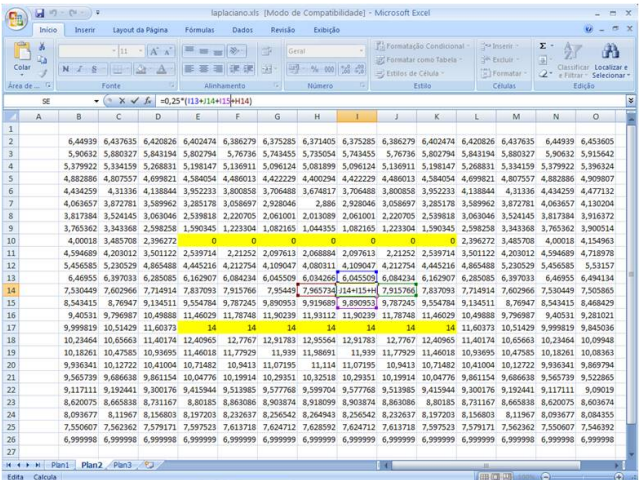

**•** Programar as equações nas células

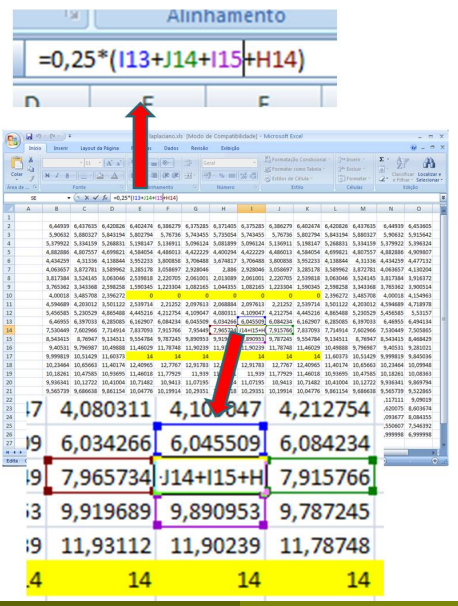

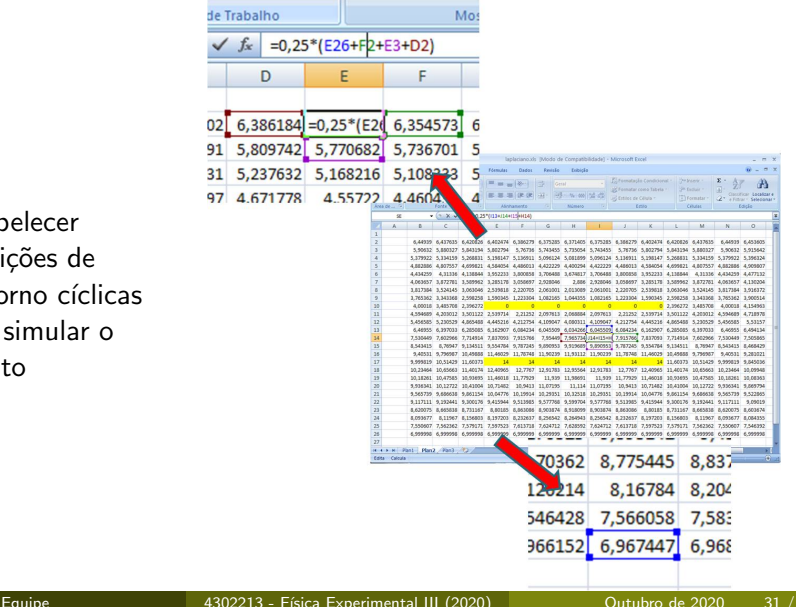

**e** Estabelecer condições de contorno cíclicas para simular o infinito

#### · Mandar calcular até convergir

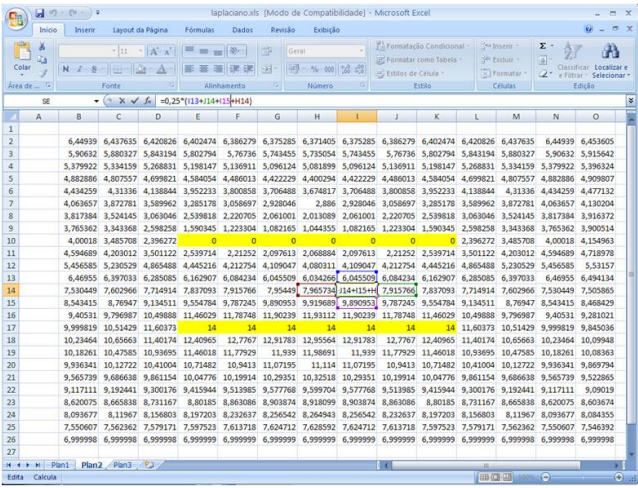

- Copiar a matriz para o Origin ou programa gráfico de sua preferência
- **•** Fazer a análise como se fossem dados normais de potencial
	- $\blacktriangleright$  Calcular campos
	- equipotenciais
	- $\blacktriangleright$  etc.

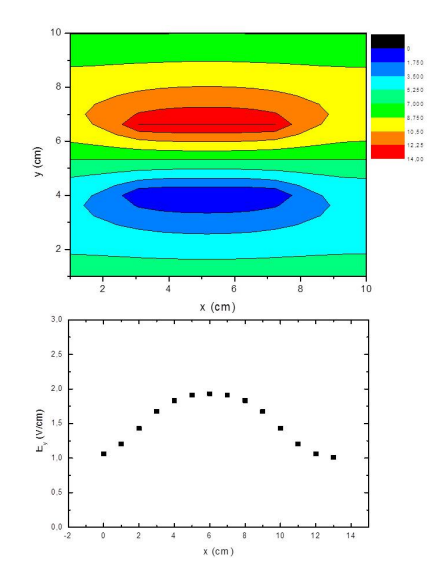

### Um exemplo com uma malha maior (mais precisão)

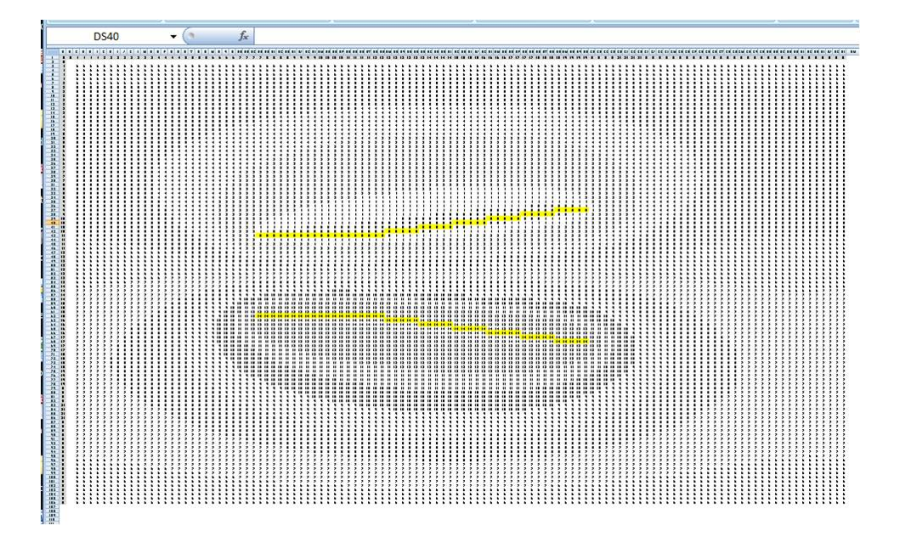

### Um exemplo com uma malha maior (mais precisão)

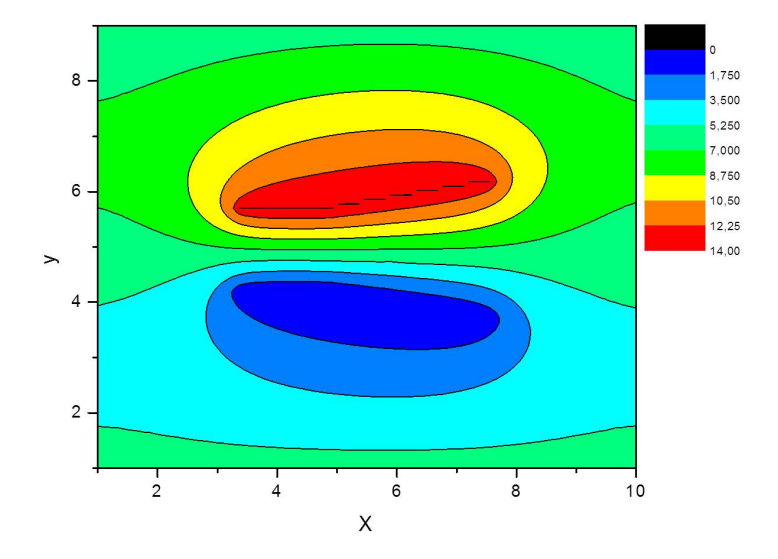

<span id="page-35-0"></span>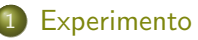

- **•** [Experimento 3](#page-4-0)
- Campos elétrico e magnético
- $\bullet$ Mapeamento do campo magnético
- Simulação do campo elétrico
- · Simulação do movimento das partículas
- [Obtendo o deslocamento ao longo de](#page-45-0) z

• Qual é a força que atua em uma partícula que está imersa em um campo eletromagnético?

$$
\vec{F} = \vec{F}_{\text{Elétrica}} + \vec{F}_{\text{Magnética}}
$$

· Se o campo elétrico e magnético são conhecidos

$$
\vec{F} = q\vec{E} + q\vec{v} \times \vec{B} = q\left(\vec{E} + \vec{v} \times \vec{B}\right)
$$

A trajetória de uma partícula qualquer pode ser descrita resolvendo-se as equações de movimento

$$
\vec{F} = m\vec{a}
$$

· No campo eletromagnético

$$
m\frac{d}{dt}\vec{v} = q\left(\vec{E} + \vec{v} \times \vec{B}\right)
$$

$$
\vec{v}_0 = v_0 \hat{i}
$$

$$
\vec{B} = -B\hat{j}
$$

$$
\vec{E} = E\hat{k}
$$

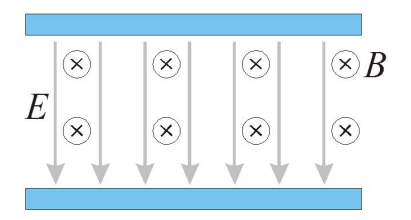

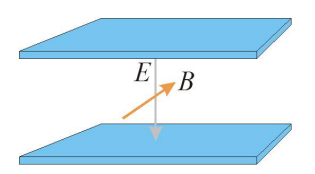

$$
\vec{v}_0 = v_0 \hat{i}
$$

$$
\vec{B} = -B\hat{j}
$$

$$
\vec{E} = E\hat{k}
$$

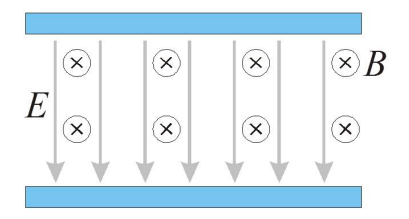

$$
\vec{F}_0 = q\left(\vec{E} + \vec{v} \times \vec{B}\right)
$$

$$
\vec{v}_0 = v_0 \hat{\imath}
$$

$$
\vec{B} = -B\hat{\jmath}
$$

$$
\vec{E} = E\hat{k}
$$

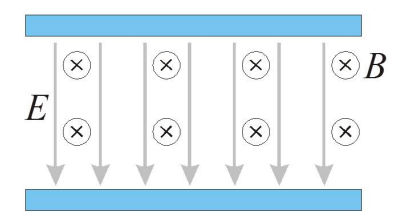

$$
\vec{F}_0 = q \left( \vec{E} + \vec{v} \times \vec{B} \right)
$$

$$
\vec{F}_0 = q \left( E - v_0 B \right) \hat{k}
$$

$$
\vec{v}_0 = v_0 \hat{i}
$$

$$
\vec{B} = -B\hat{j}
$$

$$
\vec{E} = E\hat{k}
$$

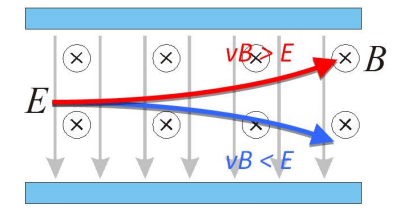

$$
\vec{F}_0 = q \left( \vec{E} + \vec{v} \times \vec{B} \right)
$$

$$
\vec{F}_0 = q \left( E - v_0 B \right) \hat{k}
$$

o Aceleração inicial apenas na direção  $k$ . Sentido depende das intensidades de  $E$ ,  $v \in B$ 

### O filtro de Wien - na presença dos campos

 $\bullet$  À medida que a partícula penetra a região dos campos elétrico e magnético a sua velocidade se altera

$$
\vec{v} = v_x \hat{i} + v_z \hat{k}
$$

$$
\vec{B} = -B\hat{j}
$$

$$
\vec{E} = E\hat{k}
$$

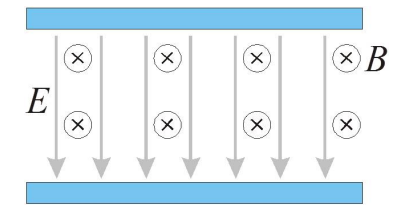

$$
\vec{F}=q\left(\vec{E}+\vec{v}\times\vec{B}\right)
$$

### O filtro de Wien - na presença dos campos

 $\bullet$  À medida que a partícula penetra a região dos campos elétrico e magnético a sua velocidade se altera

$$
\vec{v} = v_x \hat{i} + v_z \hat{k}
$$

$$
\vec{B} = -B\hat{j}
$$

$$
\vec{E} = E\hat{k}
$$

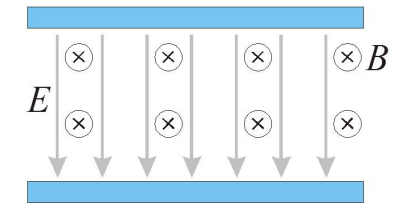

$$
\vec{F} = q\left(\vec{E} + \vec{v} \times \vec{B}\right)
$$

$$
\vec{F} = q \left[ v_z B \hat{\imath} + (E - v_x B) \hat{k} \right]
$$

### O filtro de Wien - na presença dos campos

 $\bullet$  À medida que a partícula penetra a região dos campos elétrico e magnético a sua velocidade se altera

$$
\vec{v} = v_x \hat{i} + v_z \hat{k}
$$

$$
\vec{B} = -B\hat{j}
$$

$$
\vec{E} = E\hat{k}
$$

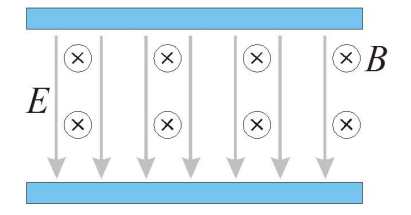

$$
\vec{F} = q\left(\vec{E} + \vec{v} \times \vec{B}\right)
$$

$$
\vec{F} = q \left[ v_z B \hat{\imath} + (E - v_x B) \hat{k} \right]
$$

 $\bullet$  Aceleração nas direções  $i \in k$ .

<span id="page-45-0"></span>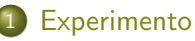

- **•** [Experimento 3](#page-4-0)
- Campos elétrico e magnético
- Mapeamento do campo magnético  $\bullet$
- Simulação do campo elétrico
- · Simulação do movimento das partículas
- [Obtendo o deslocamento ao longo de](#page-45-0) z

**•** Precisamos conhecer bem a distribuição espacial destes campos e suas dependências com  $V_P$  (para campos elétricos) e *i* (para campos magnéticos).

$$
E(x) = \alpha(x) V_P
$$

$$
B(x) = \beta(x) i
$$

► Determinada a dependência de  $\alpha(x)$  e  $\beta(x)$  com x, podemos escrever

$$
\vec{F} = q \left\{ v_z B(x) \hat{\imath} + \left[ E(x) - v_x B(x) \right] \hat{k} \right\}
$$

Campos mapeados

$$
E(x) = \alpha(x) V_P
$$

$$
B(x) = \beta(x)i
$$

· Força agindo sobre a partícula

$$
\vec{F} = q \left\{ v_z \beta(x) i \hat{\imath} + [\alpha(x) V_P - v_x \beta(x) i] \hat{k} \right\}
$$

**•** Acelerações

$$
a_{x} = \frac{q}{m} v_{z} \beta(x) i
$$

$$
a_{z} = \frac{q}{m} [\alpha(x) V_{P} - v_{x} \beta(x) i]
$$

- $\bullet$  Para obter a trajetória da partícula, podemos dividir o percurso ao longo de x em pequenos intervalos  $\Delta x$  dentro do qual podemos considerar a força agindo sobre a partícula como constante, ou seja, dentro de cada intervalo o movimento será retilíneo e uniformemente acelerado
- Para cada ∆x
	- $\blacktriangleright$  Acelerações

$$
a_x(x + \Delta x) = \frac{q}{m} v_z(x) \beta(x + \Delta x) i
$$

$$
a_z(x + \Delta x) = \frac{q}{m} [\alpha(x + \Delta x) V_P - v_x(x) \beta(x + \Delta x) i]
$$

#### Para cada ∆x

 $\blacktriangleright$  Velocidades

$$
v_x(x+\Delta x)=\pm\sqrt{v_x^2(x)+2a_x(x+\Delta x)\Delta x}
$$

$$
\Delta t(x + \Delta x) = \frac{\Delta x}{\langle v_x \rangle} = \frac{2\Delta x}{v_x(x) + v_x(x + \Delta x)}
$$

$$
v_z(x + \Delta x) = v_z(x) + a_z(x + \Delta x)\Delta t(x + \Delta x)
$$

- Para cada ∆x
	- $\blacktriangleright$  Deslocamento

$$
z(x+\Delta x)=z(x)+v_z(x)\Delta t(x+\Delta x)+\frac{1}{2}a_z(x+\Delta x)\Delta t^2(x+\Delta x)
$$

 $\bullet$  z(tela) = deslocamento do feixe